# **Staatsexamen VWO 2017**

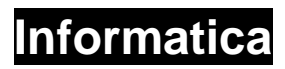

**Tijdvak 1 Woensdag 17 mei 13.30 – 15.30 uur** 

#### **College-examen schriftelijk**

#### **Opgavenboekje**

Dit examen bestaat uit 42 opgaven. Opgave 1 tot en met 16 zijn meerkeuzevragen. Opgave 17 tot en met 24 zijn waar/niet waar vragen. De overige opgaven zijn open opgaven.

Achter de laatste opgave van dit examen vind je een overzicht syntax programmeren. Daarachter vind je een overzicht SQL-instructies.

#### VF-0161-s-17-1-o

#### **Antwoorden van dit examen dien je op het antwoordblad te noteren.**

**Meerkeuzevragen** (2 punten per vraag)

- **1** Tot welke type adres behoort 00:0C:6E:D2:12:E6?
	- **A** binair adres
	- **B** IP-adres
	- **C** MAC-adres
	- **D** postadres
- **2** Hieronder zie je een regel programmeercode:

 $Textbox1.text = 6$ 

Het uitvoeren van deze code leidt in sommige programmeertalen tot een foutmelding. Welk type fout is in de code gemaakt?

- **A** De datatypen aan de verschillende kanten van het = teken komen niet overeen.
- **B** De methode text hoort niet bij een textbox.
- **C** Het getal 6 is geen object.
- **D** Het getal 6 is te groot voor een textbox.
- **3** In een bestand met de naam style.css komt de volgende regel voor:

P{color:yellow; font-family: "arial";}

Deze regel zorgt ervoor dat …..

- **A** alle gele tekst van een pagina in het lettertype arial wordt getoond.
- **B** de achtergrond van een tabel geel wordt getoond.
- **C** een alinea wordt opgemaakt.
- **D** een regel tekst geel wordt getoond wanneer het woord arial erin voor komt.

**4** Je automatiseert voor een kapperszaak de administratie.

Je legt schriftelijk vast aan welke eisen het te maken programma moet voldoen. Hoe heet zo'n beschrijving van de eisen?

- **A** Entiteiten Structuur Diagram
- **B** Programma Structuur Diagram
- **C** Software Requirements Document
- **D** Storyboard

**5** De onderstaande afbeelding toont een stekker die onder andere wordt gebruikt voor de stroomvoorziening van smartphones. Welk type stekker zie je?

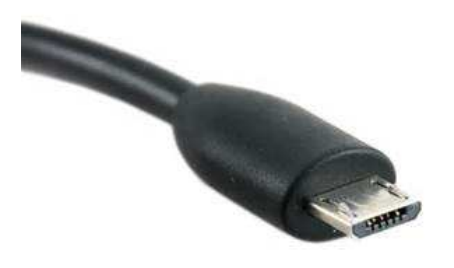

- **A** FireWire stekker
- **B** Micro USB stekker
- **C** RJ45 stekker
- **D** Wifi stekker
- **6** Welke binair getal is gelijkwaardig aan het hexadecimale getal A7?
	- **A** 10100111
	- **B** 11100101
	- **C** 167
	- **D** 247
- **7** Een bericht wordt bij de zender in verzendbare pakketten geknipt en bij de ontvanger worden deze pakketten weer tot 1 geheel gemaakt. In welke laag van het OSI-model vindt dit plaats?
	- **A** Applicatielaag
	- **B** Fysieke laag
	- **C** Presentatielaag
	- **D** Transportlaag
- **8** Welke van de volgende taken wordt door het besturingssysteem uitgevoerd?
	- **A** Beheren van de print spooler.
	- **B** Opslaan van de datum wanneer de computer uit staat.
	- **C** Controleren van de aangesloten hardware tijdens het opstarten van de computer.
	- **D** Instellen van de BIOS.
- **9** Moderne auto's hebben een anti-blokkeer systeem, een ABS. Van welk soort systeem is een ABS een voorbeeld?
	- **A** Besturingssysteem
	- **B** Embedded system
	- **C** Mobile app systeem
	- **D** Simulatie systeem

**10** Iemand wil alle gebruikers van alle computers binnen het netwerk in zijn woning toegang geven tot dezelfde gegevens.

Alle gebruikers moeten de bestanden kunnen lezen, aanpassen en verwijderen. Welke technologie is de meest passende om dit te bereiken?

- **A** 1 e-mailaccount voor meerdere gebruikers
- **B** ftp-server
- **C** NAS
- **D** dual core processor
- **11** Iemand bouwt met behulp van een Raspberry Pi en een aantal sensoren een beveiligingssysteem voor zijn vakantiehuis.

Wanneer het systeem waarneemt dat iemand het huis binnenkomt, stuurt het een e-mailbericht naar de eigenaar van het huis.

Hoe wordt het deel van het systeem dat het e-mailbericht verstuurt genoemd?

- **A** Actuator
- **B** Domotica
- **C** Breadboard
- **D** SD kaart
- **12** De ontwikkeling van software kent verschillende fasen.
	- Zo is er een eerste versie van de software.
	- In een latere versie wordt de software verspreid onder een selecte groep van gebruikers voor een gebruikerstest.
	- Er is ook een versie die vlak vóór de officiële versie komt. Deze versie wordt niet meer wezenlijk veranderd. Er worden alleen nog bugs uitgehaald.

Hoe wordt deze laatste versie genoemd?

- **A** Alpha versie
- **B** Omega versie
- **C** Plan van aanpak versie
- **D** Release candidate versie
- **13** Welk soort computer loopt bij normaal gebruik de meeste kans op infectie met een virus?
	- **A** Een IPad.
	- **B** Een computer die uitsluitend wordt gebruikt voor het afhandelen van e-mail via Outlook.
	- **C** Een computer die uitsluitend wordt gebruikt voor het bewerken van platte tekst.
	- **D** Een computer die uitsluitend wordt gebruikt voor het regelen van de bewatering op een boerderij.
- **14** Waarbij wordt het DHCP-protocol van de router gebruikt?
	- **A** Bij het bewaren van bestanden op je harde schijf.
	- **B** Bij het toekennen van dynamische interne IP-adressen.
	- **C** Bij het instellen van de standard gateway van je router.
	- **D** Bij het omzetten van het URL van een externe website naar een IP-adres.
- **15** Welk formaat is het minst geschikt om een gedetailleerde foto op te slaan?
	- **A bmp**<br>**B** gif
	- **B** gif<br>**C** jpg
	- **C** jpg
	- **D** png
- **16** Met welk symbool wordt in een browser een beveiligde verbinding aangegeven?

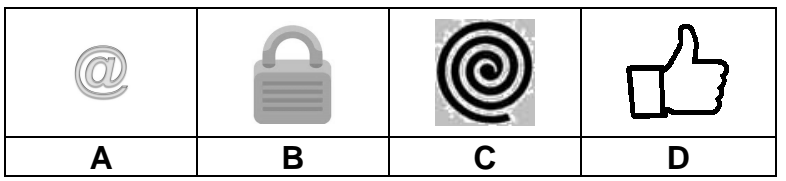

- **A** A
- **B** B
- **C** C
- **D** D

#### **Waar/niet waar vragen** (1 punt per vraag)

Schrijf voor elk van de vragen op of de bewering waar of niet waar is.

- **17** E-mailprogramma's die de berichten van de server lezen in plaats van ze naar de cliënt te downloaden maken gebruik van het POP3 protocol.
- **18** Een jpg bestand is een gecomprimeerd bestand.
- **19** Eerste generatie computers maakten gebruik van chips.
- **20** 1 MebiByte is 1000 Kibibyte.
- **21** Zie onderstaande waarheidstabel voor een XOR (XOF) poort met 3 ingangen.

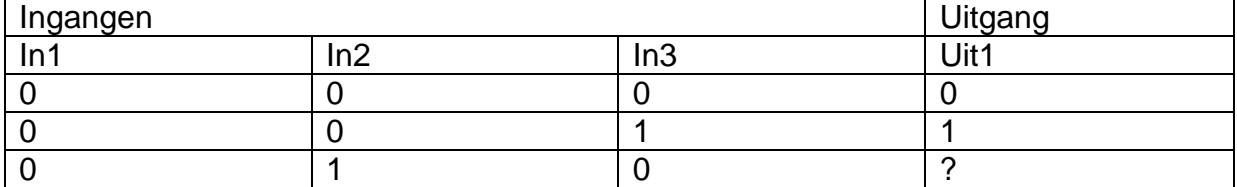

Op de plaats van het vraagteken hoort een 0.

- **22** Volgens het Von Neumann principe kan een processor twee bewerkingen tegelijk doen.
- **23** Een wifinetwerk is een ringnetwerk.
- **24** De RGB-waarde van de kleur wit is 256,256,256.

#### **Open opgaven**

- 2p **25** In de loop der jaren is het RAM geheugen van computers veel meer gegroeid dan het ROM geheugen van computers. Leg kort uit waar beide geheugensoorten voor dienen **EN** geef 1 reden waarom het RAM geheugen veel meer is gegroeid dan het ROM geheugen.
- 1p **26** HTML5 is een combinatie van 3 programmeer- en opmaaktalen, waaronder HTML en CSS. De derde taal zorgt ervoor dat een pagina in de browser kan veranderen zonder dat er opnieuw contact met de webserver nodig is. Deze taal wordt gebruikt voor de zogenaamde server-side functionaliteit. Hoe wordt deze programmeertaal genoemd?
- 2p **27** Voor het transport van gegevens kan gebruik worden gemaakt van parallelle en seriële kabels. Voor het aansluiten van printers op computers werd vroeger veel gebruik gemaakt van parallelle kabels. Voor langere kabels, bijvoorbeeld voor de aansluiting van huizen op het internet, wordt gebruik gemaakt van seriële kabels. Geef 1 reden waarom voor langere kabels (vooral) gebruik gemaakt wordt van seriële kabels.
- 2p **28** Geef 1 reden waarom een quad-core processor niet 4 keer sneller werkt dan een single-core processor.
- 2p **29** Wanneer een gebruiker in zijn browser met behulp van URL een webpagina aanvraagt, gaat deze aanvraag via een DNS-server. Leg uit wat een DNS-server doet met het URL van een webpagina.
- 2p **30** Een digitaal formulier vraagt om een datum volgens het formaat dd/mm/jjjj. Je vult 31/02/2018 in. Dit is een onjuiste invoer. Leg uit of de invoer syntactisch of semantisch onjuist is **EN** waarom.

#### **Programmeren**

Bij het beantwoorden van de programmeeropgaven kun je gebruik maken van het overzicht syntax programmeren. Dit vind je achter de laatste opgave van dit examen.

De programmeeropgaven hebben allemaal betrekking op de volgende situatie:

Een pizzeria laat voor de registratie van de bestellingen van pizza's een computerprogramma ontwikkelen. Dit programma wordt gebruikt door de medewerker van de pizzeria die via de telefoon of aan de balie de bestellingen opneemt. Voor deze bestellingen geldt het volgende:

- 1. Een klant geeft aan of de bestelling bezorgd moet worden of niet.
- 2. Een klant maakt een keuze uit 4 verschillende pizza's, te weten: Pizza Calzone, Pizza Hawaii, Pizza Quattro Staggioni en Pizza Salame.
- 3. Een klant geeft voor elk soort pizza aan hoeveel van deze pizza's hij wil.
- 4. Vaste klanten hebben een klantenkaart die recht geeft op 10% korting op het totaalbedrag van de rekening. Klanten die aan de balie hun bestelling afhalen tonen hun klantenkaart. Bij telefonische bestellingen die bezorgd worden, moet de klant het nummer van zijn klantenkaart doorgeven. Dit wordt dan vergeleken met het adres van de bezorging.
- 1p **31** Wie is de domeindeskundige bij dit (software)ontwikkelingsproject?

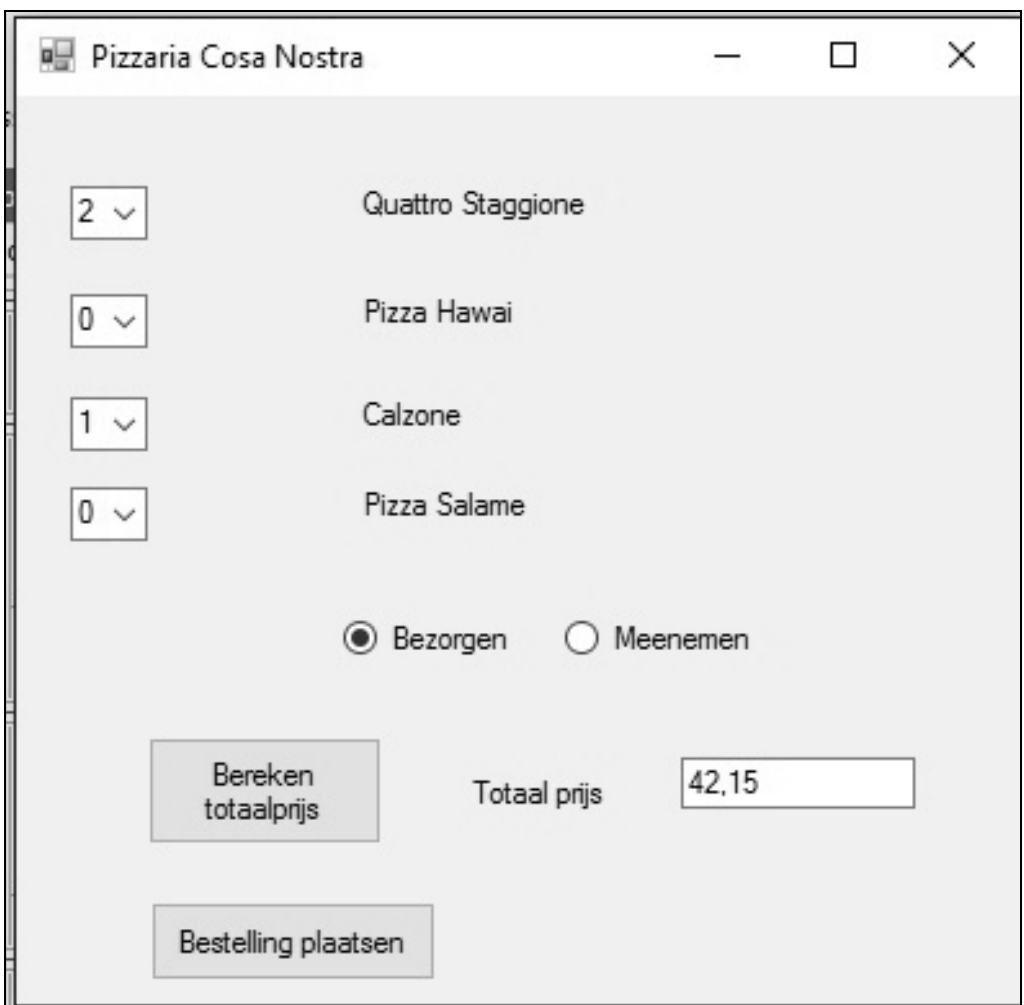

Er wordt een interface voor het programma ontworpen. Hieronder zie je het eerste ontwerp van de interface van het programma.

Met behulp van twee radiobuttons genaamd Radiobutton1 (bezorgen) en Radiobutton2 (meenemen) kan de klant aangeven of de bestelling bezorgd moet worden of dat deze door de klant meegenomen/opgehaald wordt. Het bezorgen van de bestelling kost 6 euro.

Zoals je in het overzicht syntax programmeren kunt zien kent een radiobutton een methode text. Bovendien, en dat staat niet in het overzicht, heeft hij een methode checked.

Zie onderstaande regel code.

If Radiobutton1. Checked = True Then totaalbedrag = totaalbedrag +  $6$ 

- 1p **32** Van welk datatype is het stukje code dat tussen IF en THEN staat?
- 2p **33** Teken een Programma Structuur Diagram (PSD) van het deel van het programma waarin de keuze om al dan niet te laten bezorgen wordt verwerkt.

Om de vaste-klantenkorting te kunnen verwerken wordt de interface aangepast. De medewerker van de pizzeria die de gegevens invult, kan aangeven dat de klant recht heeft op de vaste-klantenkorting door Checkbox1 (10% Klantenkorting) aan te vinken.

Zie de afbeelding hieronder.

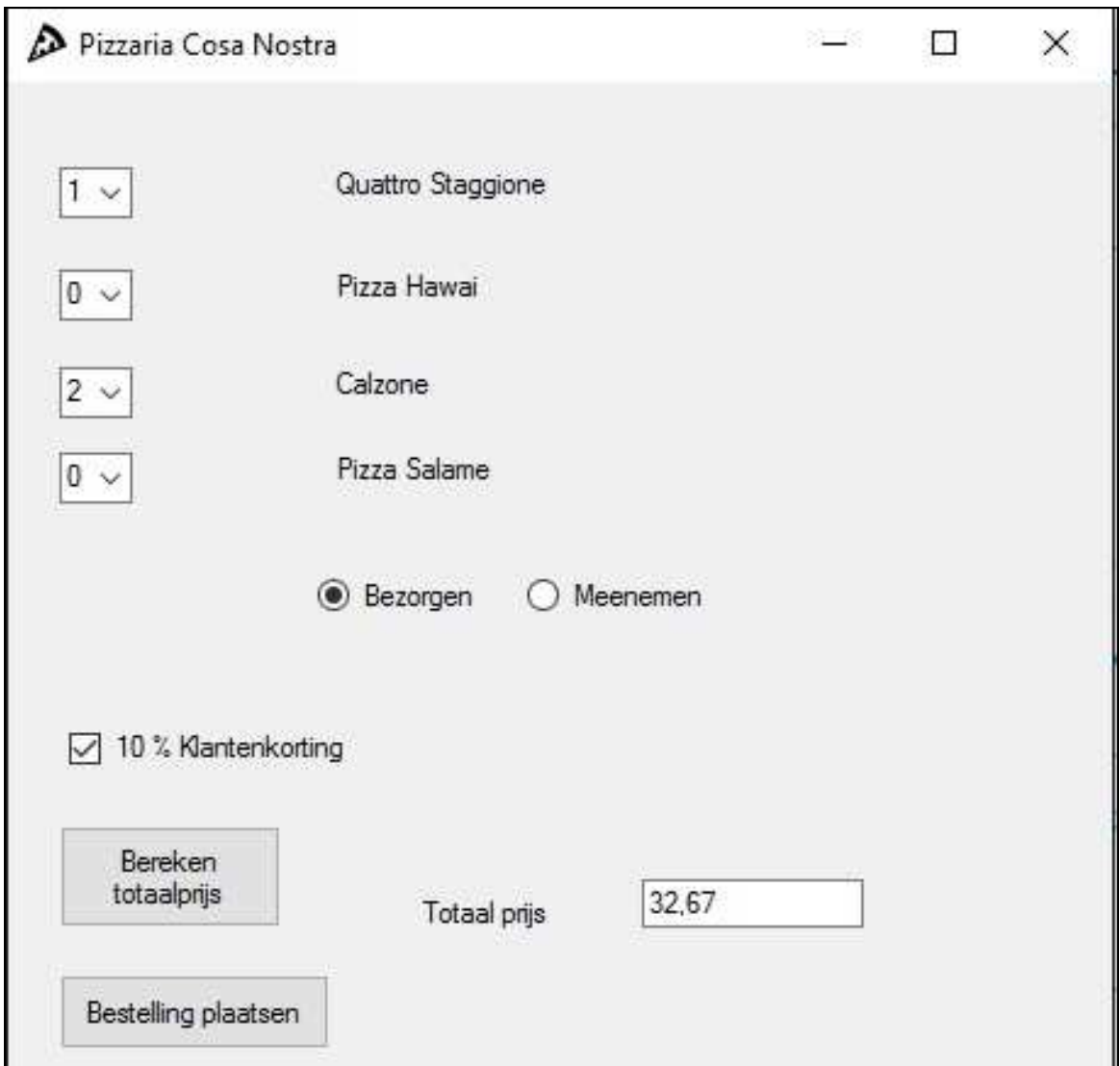

In de code wordt een functie gebruikt waarmee het totaalbedrag wordt uitgerekend.

Deze ziet er als volgt uit:

```
Function berekentotaalprijs() 
         Dim QS, PH, Cal, Sal As Integer 
         QS = CInt(ComboBox1.Text) 
         PH = CInt(ComboBox2.Text) 
         Cal = CInt(ComboBox3.Text) 
         Sal = CInt(ComboBox4.Text) 
        totaalbedrag = QS * 14.0 + PH * 12.0 + Cal * 8.15 + Sal *
         9.6 
        If RadioButton1. Checked = True Then totaalbedrag =
         totaalbedrag + 6 
         ???
         totaalbedrag = Math.Round(totaalbedrag, 2) 
         berekentotaalprijs = totaalbedrag 
End Function
```
Zoals je kunt zien is er nog geen code voor het toekennen van de vaste-klanten korting.

Ook een checkbox kent, net zoals een radio button, een methode checked.

2p **34** Schrijf de code die ervoor zorgt dat er een korting van 10% wordt toegepast op het totaalbedrag wanneer Checkbox1 is aangevinkt. Deze code komt op de plaats van de vraagtekens.

Wanneer de bestellinggegevens zijn ingevuld en de totaalprijs is berekend, kan de bestelling worden geplaatst doordat de medewerker op de knop Bestelling plaatsen klikt. De bestelling wordt dan doorgegeven aan de keuken en er wordt automatisch een rekening afgedrukt.

Voor het afdrukken van de rekening wordt gebruik gemaakt van de methode Drawstring. Zie de afbeelding hieronder.

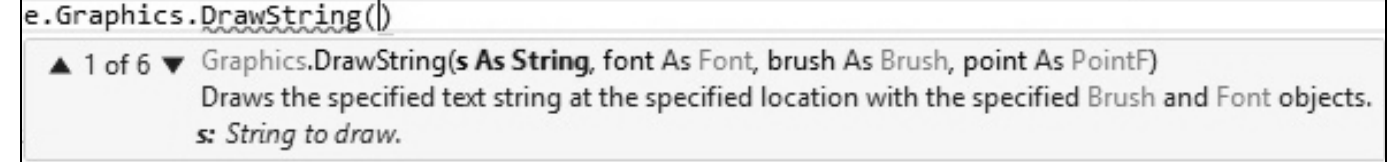

2p **35** Hoe heet het wanneer er verschillende methodes met dezelfde naam zijn die, afhankelijk van de bijbehorende parameters, verschillende resultaten opleveren? Een rekening ziet er als volgt uit:

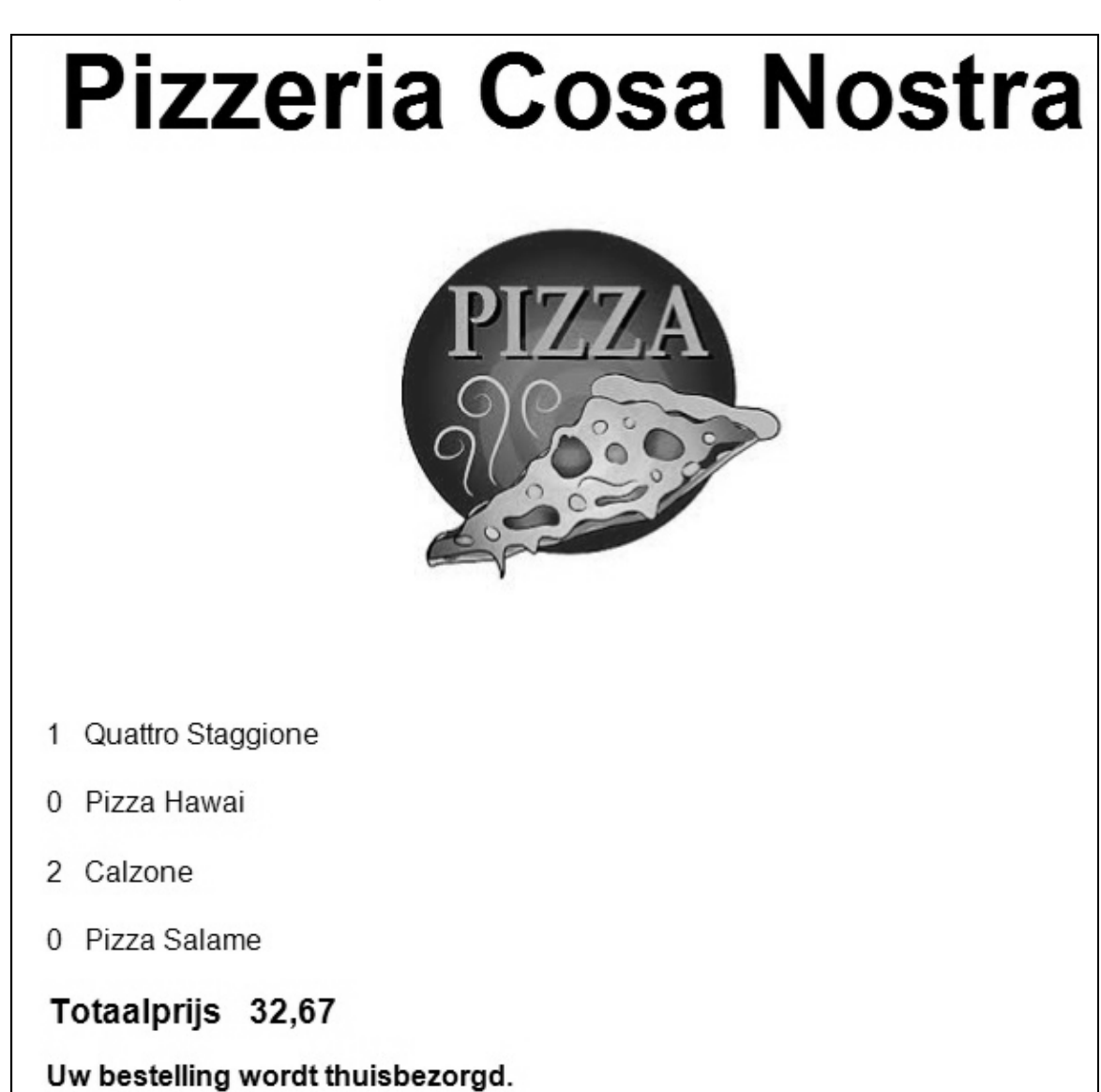

Voor het afdrukken wordt gebruik gemaakt van de subroutine PrintDocument1.PrintPage. Zie hieronder.

```
Private Sub PrintDocument1_PrintPage(sender As Object, e As 
Printing.PrintPageEventArgs) Handles PrintDocument1.PrintPage 
e.Graphics.DrawString("Pizzeria Cosa Nostra", New Font("Arial", 44, 
FontStyle.Bold), Brushes.Black, 100, 50) 
e.Graphics.DrawImage(My.Resources.pizza2, 300, 150)
e.Graphics.DrawString(ComboBox1.Text & " " & "Quattro Staggione", 
New Font("Arial", 12, FontStyle.Regular), Brushes.Black, 100, 450) 
e.Graphics.DrawString(ComboBox2.Text & " " & "Pizza Hawai", New 
Font("Arial", 12, FontStyle.Regular), Brushes.Black, 100, 490) 
e.Graphics.DrawString(ComboBox3.Text & " " & "Calzone", New 
Font("Arial", 12, FontStyle.Regular), Brushes.Black, 100, 530) 
e.Graphics.DrawString(ComboBox4.Text & " " & "Pizza Salame", New 
Font("Arial", 12, FontStyle.Regular), Brushes.Black, 100, 570) 
e.Graphics.DrawString("Totaalprijs" & " " & TextBox1.Text, New 
Font("Arial", 14, FontStyle.Bold), Brushes.Black, 100, 610) 
??? 'bepaal mededeling op basis vak keuze bezorgen/meenemen. 
??? 'druk mededeling af 
End Sub
```
Hint: de laatste 2 parameters van de methode Drawstring bepalen de startpositie op de pagina van de opgegeven tekst.

#### 4p **36** Schrijf de code die:

- **1.** Bepaalt wat de inhoud van de mededeling op de laatste regel is; **Uw bestelling wordt thuisbezorgd.** OF **U kunt uw bestelling afhalen bij de pizzeria.**
- **2.** De mededeling afdrukt 40 punten onder de vorige regel.

Maak gebruik van de gegeven code en interface.

#### **SQL Opgaven**

Alle SQL opgaven hebben betrekking op de volgende situatie.

Een dokterspraktijk met vestigingen op twee locaties maakt gebruik van de volgende database:

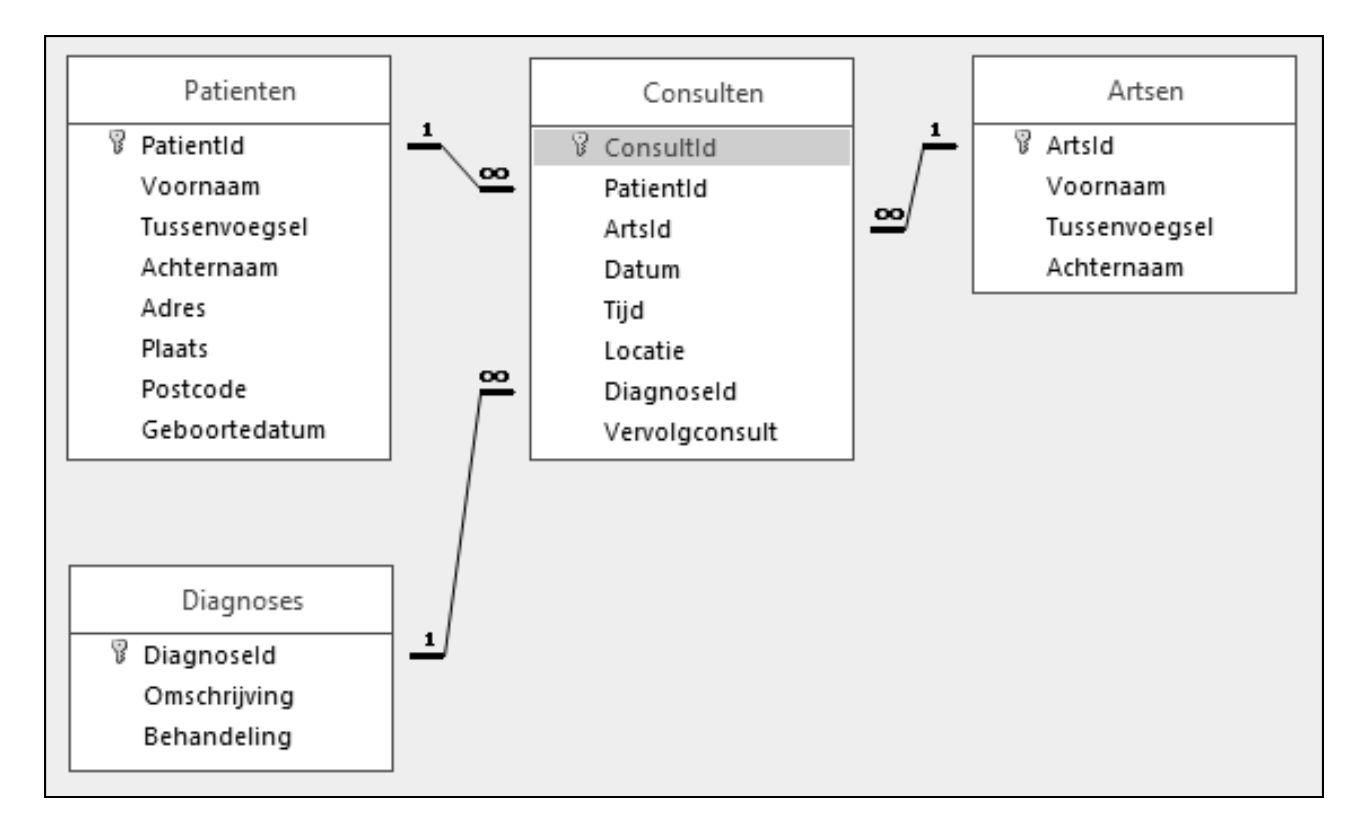

Alle sleutelvelden zijn van het datatype autonummering.

- 1p **37** In het veld Vervolgconsult wordt bijgehouden of er al dan niet een vervolgconsult nodig is. Wat is het meest logische datatype voor het veld Vervolgconsult?
- 2p **38** Waarom kan in de tabel Consulten PatientId niet als sleutelveld dienen?

3p **39** De praktijk bestaat 25 jaar. De eigenaar van de praktijk wil naar elk adres waar een patiënt woont een uitnodiging voor de jubileumviering van de praktijk sturen. Hij wil in de uitnodiging vermelden voor hoeveel bewoners van het adres de uitnodiging geldt.

Schrijf de query die alle adressen en het aantal patiënten per adres toont, geordend op adres.

De onderstaande afbeelding toont het resultaat van de query.

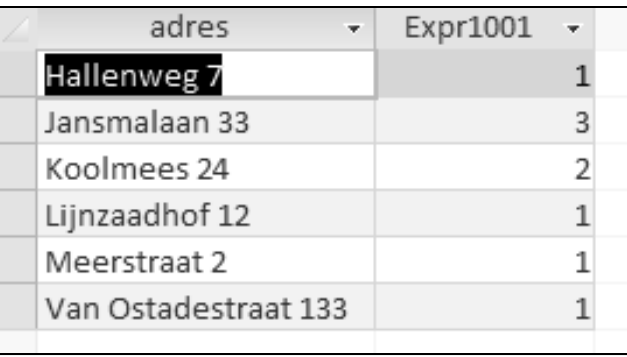

- 3p **40** Er wordt een nieuwe arts aangenomen bij de praktijk. Zijn naam is Jan van der Zee. Schrijf de query die zijn gegevens toevoegt aan de tabel Artsen.
- 4p **41** Er worden op de locatie Walstraat opvallend weinig mensen gediagnosticeerd met griep.

Schrijf de query die het patientId en de achternaam toont van alle patiënten waarbij op de locatie Walstraat de diagnose met de omschrijving Griep is gesteld.

De onderstaande afbeelding toont het resultaat van de query.

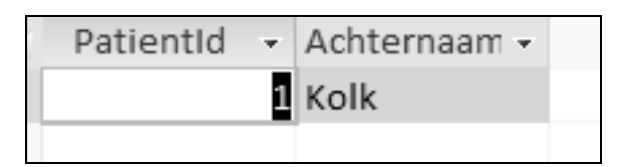

4p **42** Schrijf de query met als resultaat de achternaam van de artsen die de diagnose met de omschrijving doofheid meer dan 4 keer hebben gesteld.

#### **Overzicht Syntax programmeren**

#### **Declareren van variabelen:**

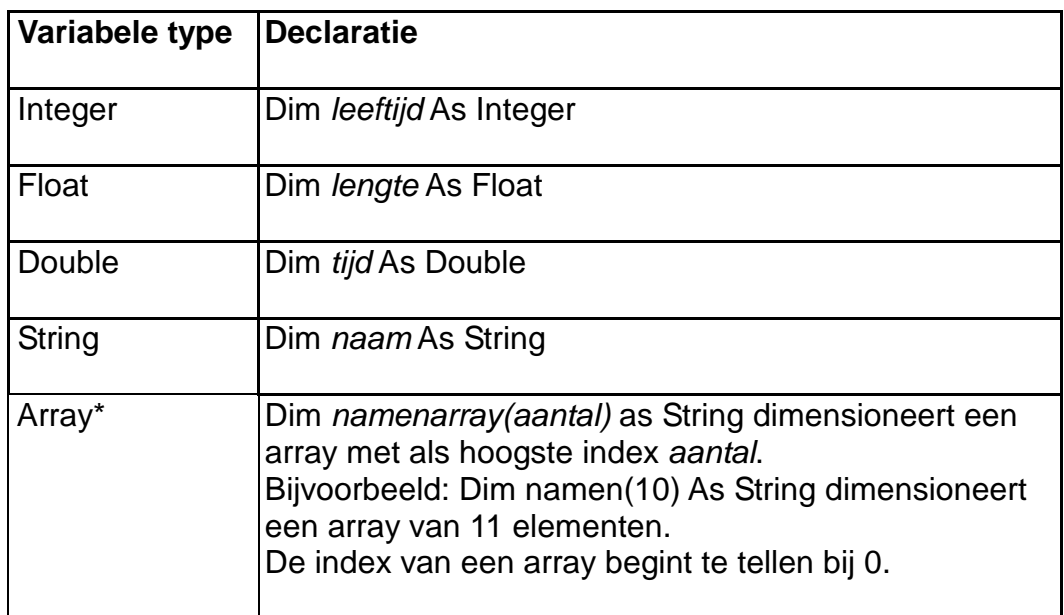

#### **Syntax keuzestructuur:**

IF ………… THEN ………… END IF IF ………… THEN ………… ELSE ………… END IF Na IF kan in de conditie/voorwaarde gebruik gemaakt worden van de operatoren NOT, AND en/of OR.

#### **Syntax herhalingsstructuur:**

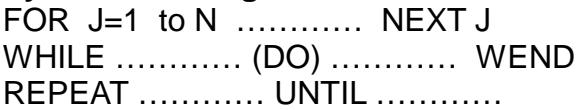

# **Objecten met hun methoden:**

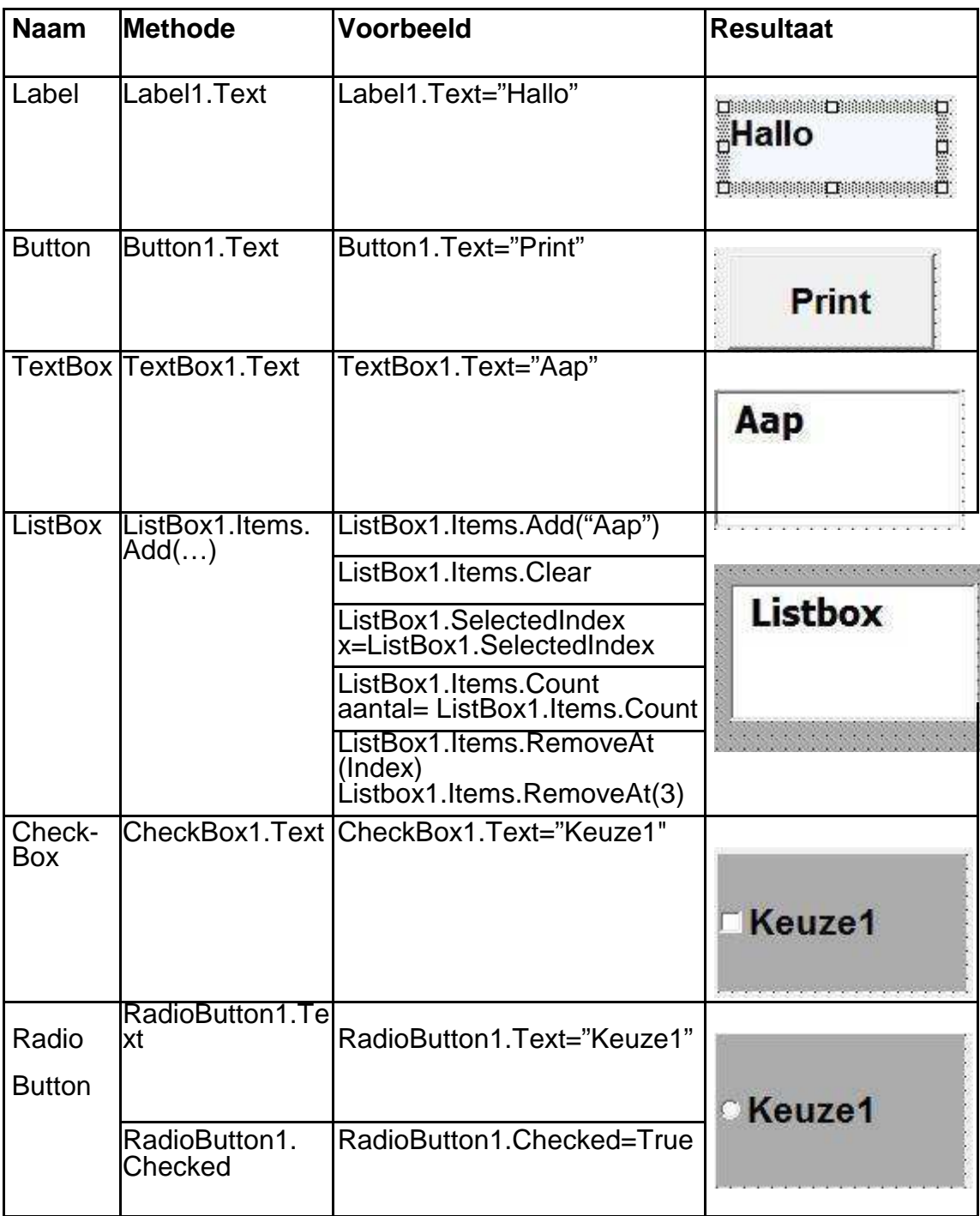

## **Omzetten (Casten):**

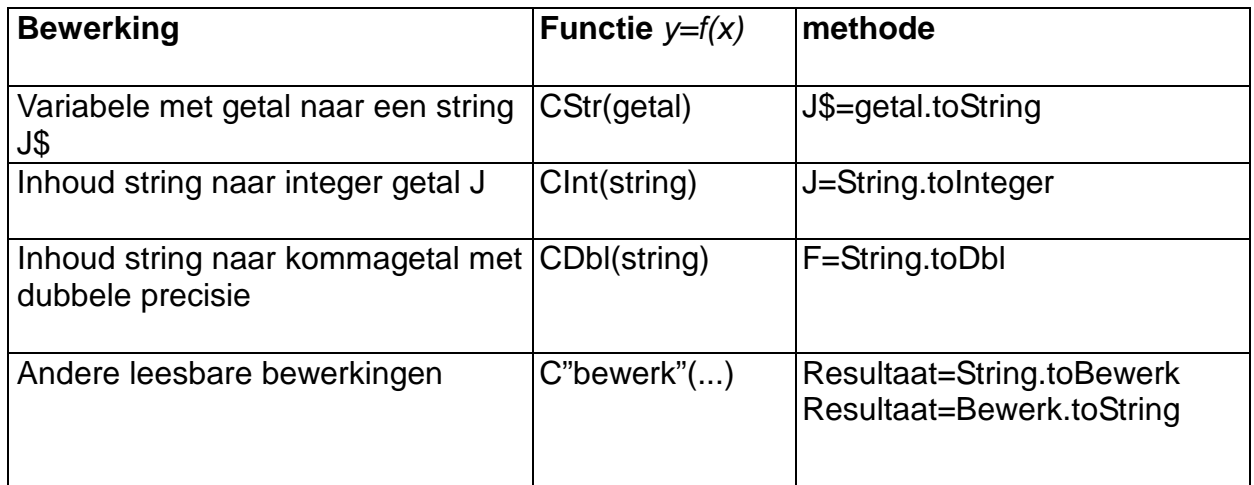

#### **Overzicht syntax SQL-instructies**

NB Alles tussen [ ] is niet verplicht. | betekent 'of', … betekent '1 of meer'.

### **Basisstructuur Query**

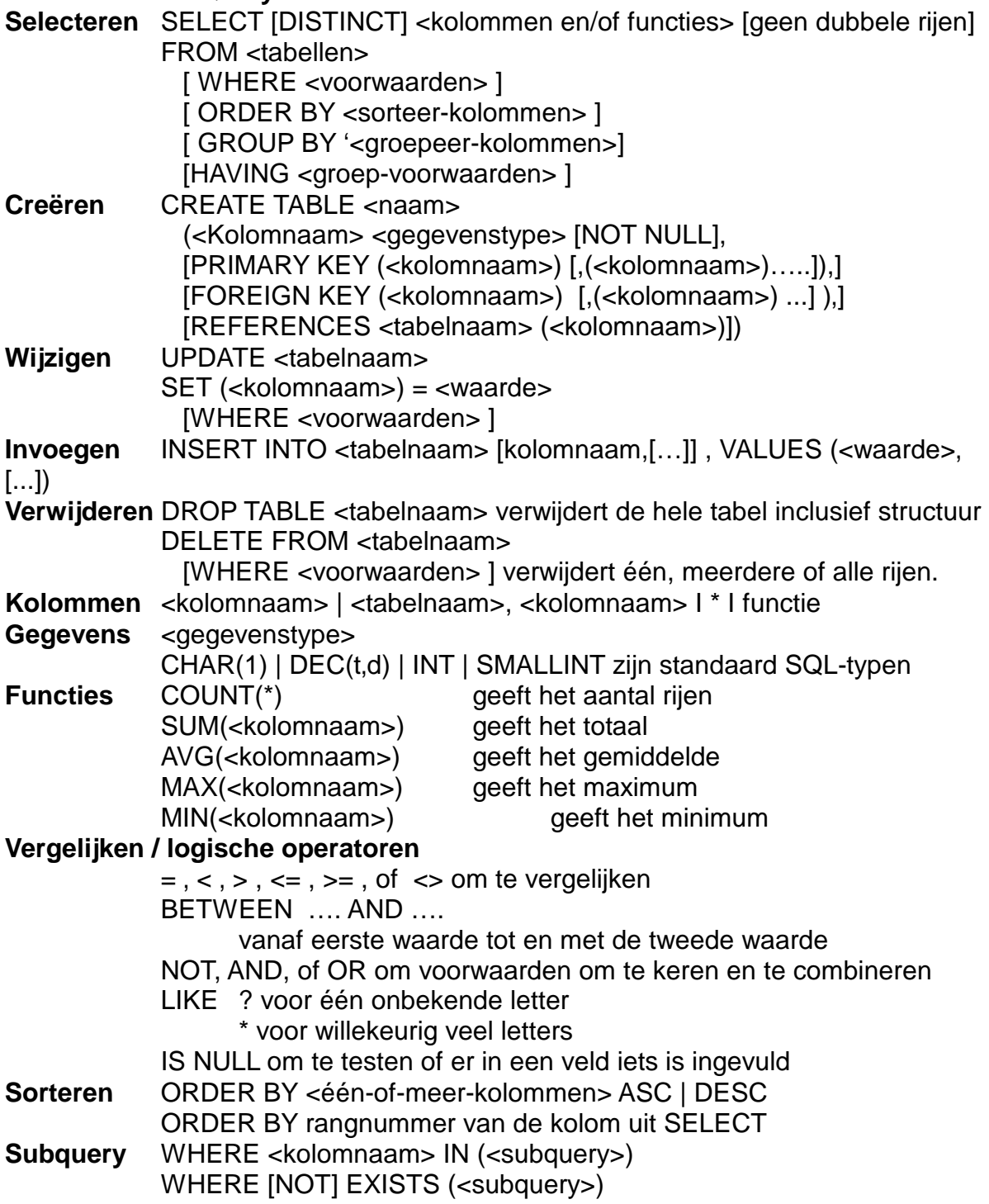